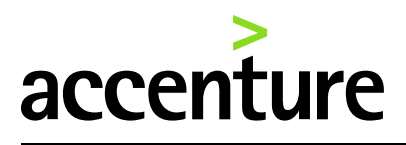

## **Getting Started with Windows 10 and Office 2016**

Windows 10 with Office 2016 is the new standard for Accenture workstations starting March 1, 2016. Both introduce numerous new features to improve security and productivity, with highlights including:

### Windows 10

**Enhanced Start Menu with Live Tiles "Tell Me" help feature**

**Action Center to aggregate notifications New Excel functions**

# **Office**

**Battery Saver mode "Clutter" feature to streamline your inbox Fast Startup function New chart types, such as Waterfall and Sunburst**

#### **Getting Started**

New Joiners - [Things You Need to Know](https://support.accenture.com/technology/ConnectivityandSecurity/Documents/New%20Joiners%20-%20Things%20You%20Need%20to%20Know) The [My Computer Support](https://support.accenture.com/technology/MyComputer/Pages/DefaultGlobal.aspx?rd=3&HP=1) website contains information about all Accenture PC models

#### **Windows 10 Overview**

[What's New in Windows 10](http://windows.microsoft.com/en-us/windows-10/getstarted-whats-new-november-release) [The New Start Menu](http://windows.microsoft.com/en-us/windows-10/getstarted-see-whats-on-the-menu) [What is Cortana?](http://windows.microsoft.com/en-us/windows-10/getstarted-what-is-cortana) [Personalization and Settings](http://windows.microsoft.com/en-us/windows-10/getstarted-a-new-look-for-settings)

#### **Office 2016 Overview**

[Quick Start Guides](https://support.office.com/en-us/article/Office-2016-Quick-Start-Guides-25f909da-3e76-443d-94f4-6cdf7dedc51e?ui=en-US&rs=en-US&ad=US) [Office 2016 Training](https://support.office.com/en-us/article/Office-2016-Training-8e50dbf2-8993-44d0-9e29-076b60fe93e6) Skype for [Business Support Site](https://support.accenture.com/technology/SkypeforBusiness/Pages/DefaultGlobal.aspx?rd=3&HP=1)

#### **Secure Your Data**

Mobile Storage Device Encryption with [BitLocker to Go](https://support.accenture.com/technology/mycomputer/Pages/EncryptRemovableStorageDevice.aspx) [Encrypted Backup Options for](https://support.accenture.com/technology/ConnectivityandSecurity/Pages/EncryptedBackupWorkstationsPolicy57.aspx)  [Accenture Workstations –](https://support.accenture.com/technology/ConnectivityandSecurity/Pages/EncryptedBackupWorkstationsPolicy57.aspx) Policy 57 **[Compliant](https://support.accenture.com/technology/ConnectivityandSecurity/Pages/EncryptedBackupWorkstationsPolicy57.aspx)**